# **Project characteristics**

The Technical and Environmental factors are associated with the weight of the project. You have to assign a value to each factor. The value assigned to a particular factor depends on the degree of influence a factor has. The relevance values range from 0 to 5, where 0 means no influence, 3 is the average level of influence, and 5 means a strong influence.

# Technical Factors

The table below lists Technical Factors

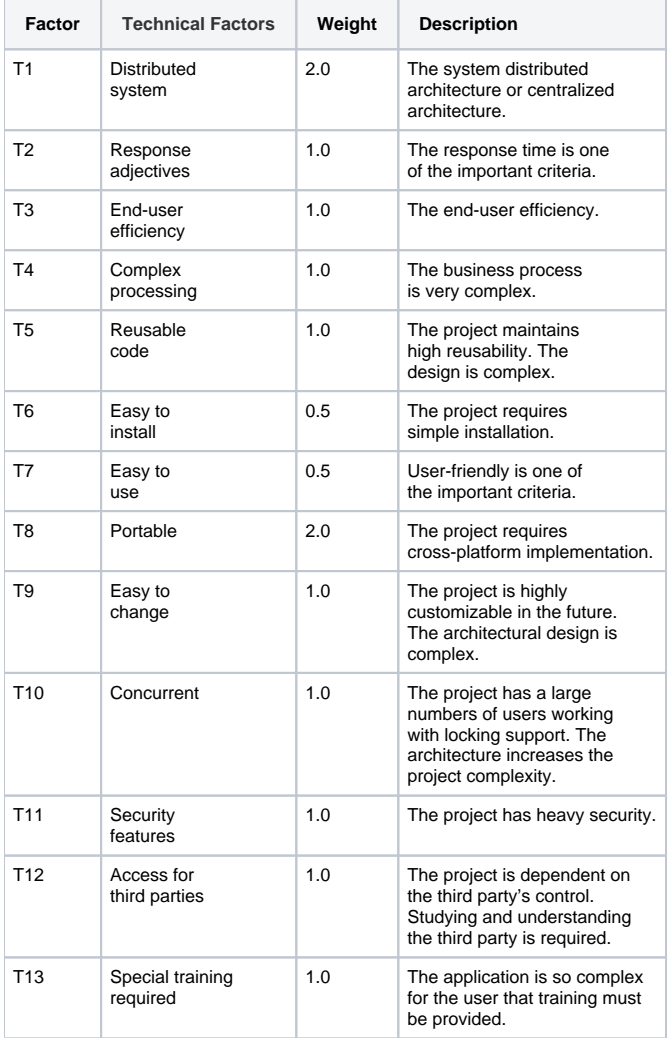

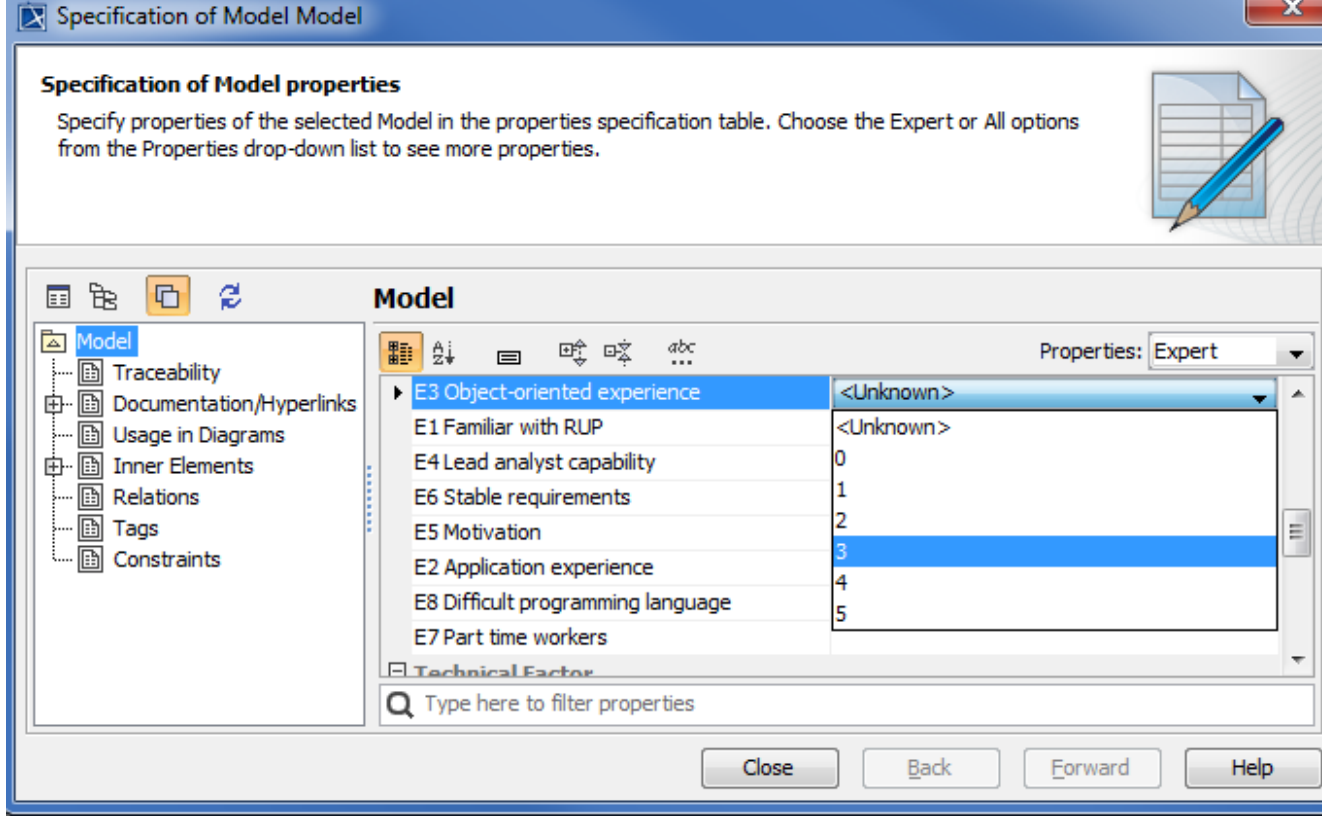

T.

Use Case Driven Model Data E3.

#### **Technical Factor Value**

Technical Factor Value (TFactor) is obtained with the multiplication of the value of each Technical factor by its weight.

TFactor = value x weight

## **Technical Complexity Factor**

Technical Complexity Factor (TCF) is obtained with the addition of 0.6 to the sum of TFactor multiplied by 0.01.

 $TCF = 0.6 + (0.01 * TFactor)$ 

## Environmental Factors

The Table below lists Environmental Factors

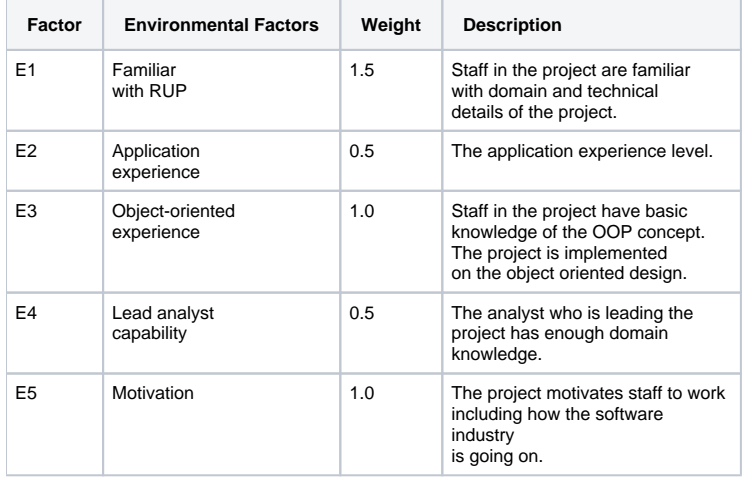

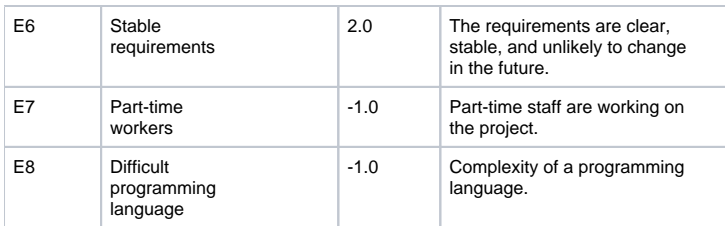

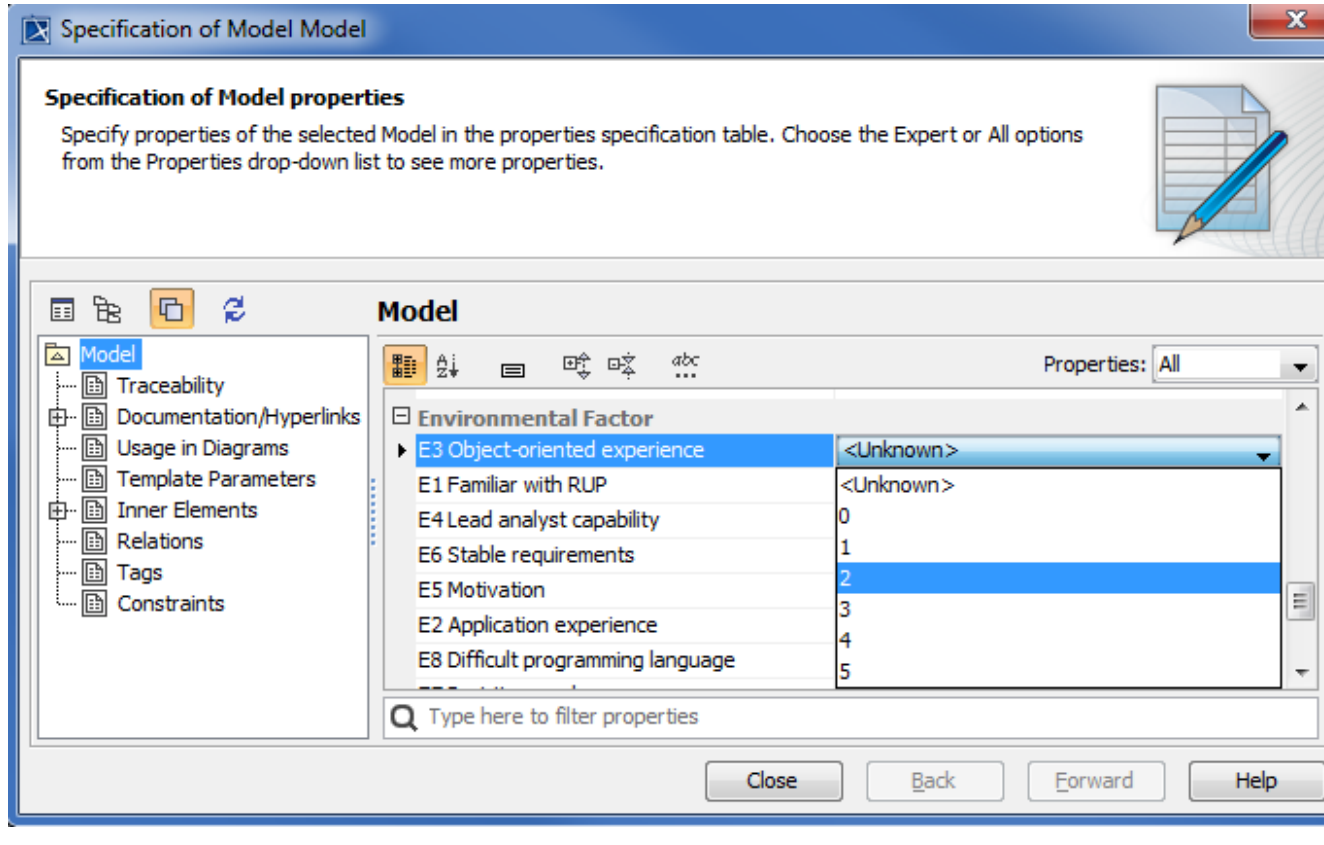

Use Case Driven Model Data E3.

### **Environmental Factor Value**

Environmental Factor Value (EFactor) is obtained with the multiplication of the value of each Environmental factor by its weight.

#### **Environmental Factor**

Environmental Factor (EF) is obtained with the addition of 1.4 to the sum of EFactor multiplied by -0.03.

EF =  $1.4 + (-0.03 * EFactor)$ 

# Project Estimation

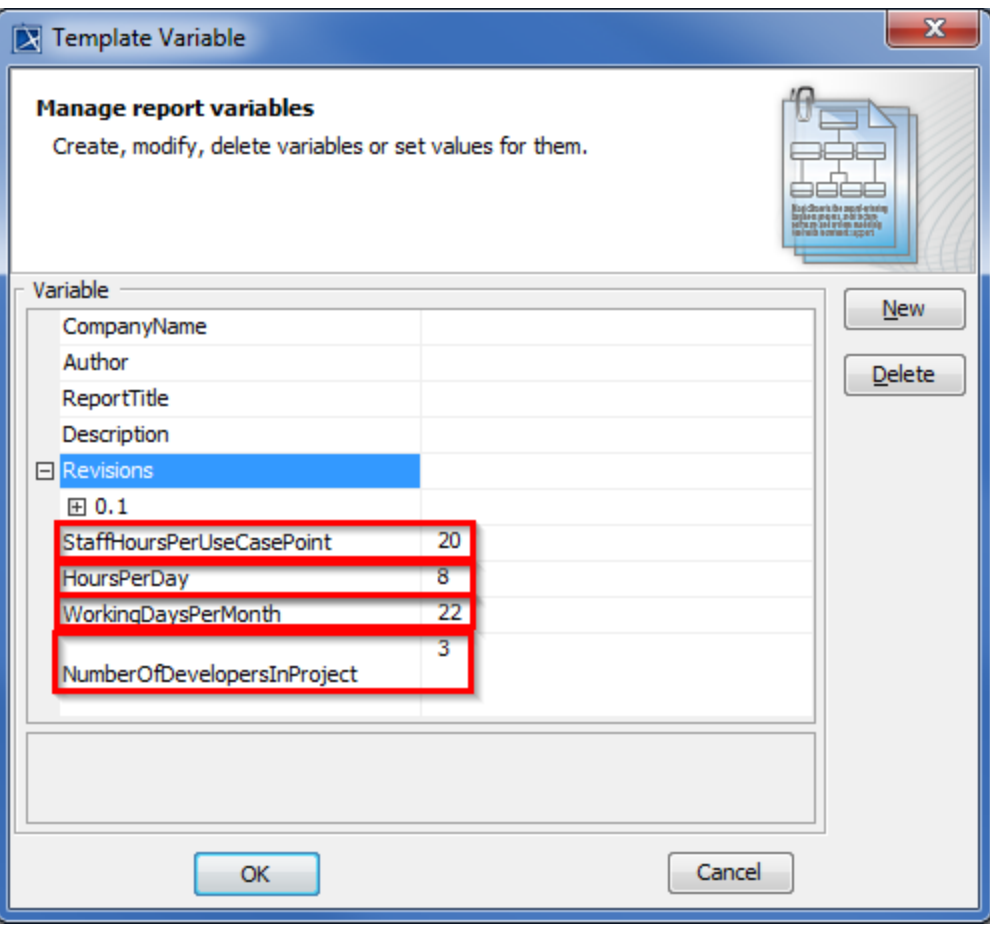

Variables of Use Case Project Estimation.

#### **Adjusted Use Case Points**

The Adjusted Use Case Point (UCP) is determined with the multiplication of Unadjusted Use Case Point (UUCP) by Technical Complexity Factor (TCF) and Environmental Factor (EF).

 $UCP = UUCP * TCF * EF$ 

#### **Estimated Effort in Person Hours**

The person hours multiplier or X hours is a ratio of the number of man hours (PHM) per Use Case Point based on past projects. If no historical data has been collected, industry experts suggest using a figure between 15 and 30. A typical value is 20.

X hours = UCP \* PHM

#### **Estimated Effort in Scheduled Time**

Divide X hours by the number of developers working on the project and working hours per day to determine Estimated Effort in Scheduled Time or Y days. This means that with nDev developers, it would take Y days to complete the project.

Y days = X / nDev / hay

#### **Estimated Effort in Working Days**

Divide Y days by working days per month to get the estimated effort in working days or Z months. This means that with nDev developers, it would take Z month to complete the project.

 $Z$  months =  $Y / d$  Month